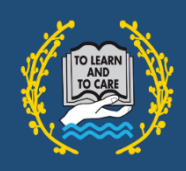

## edulinkone

## **EduLink One – Homework**

*View homework assignments set for students.*

## *Homework*

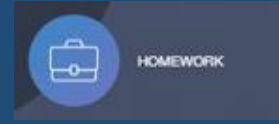

In Homework, you can view current homework that has been set by a student's teacher with the relevant information

You can also view past homework and a full report of all homework completed or missed.

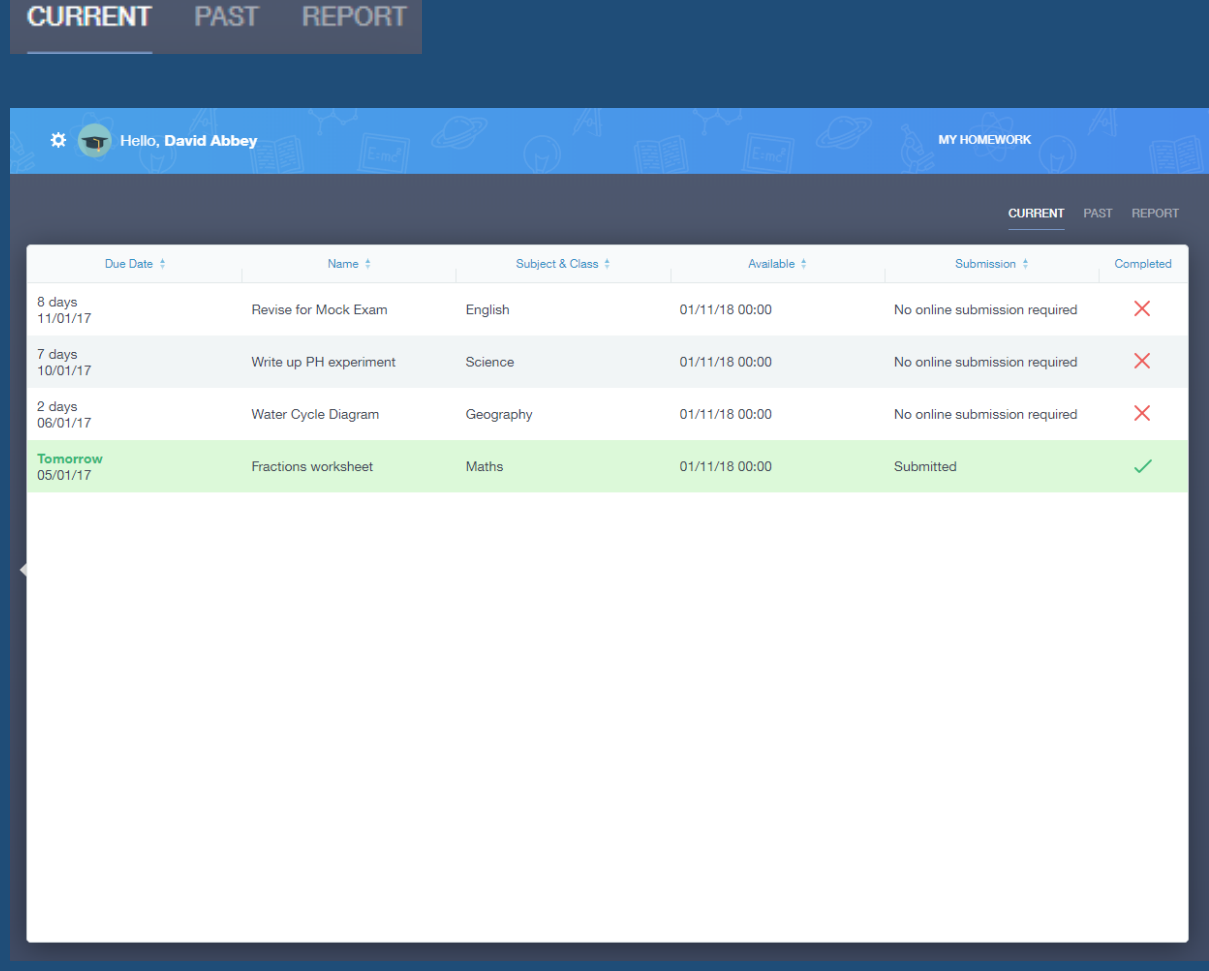

Clicking on an assignment will show further details including any attachments or links required by the student.

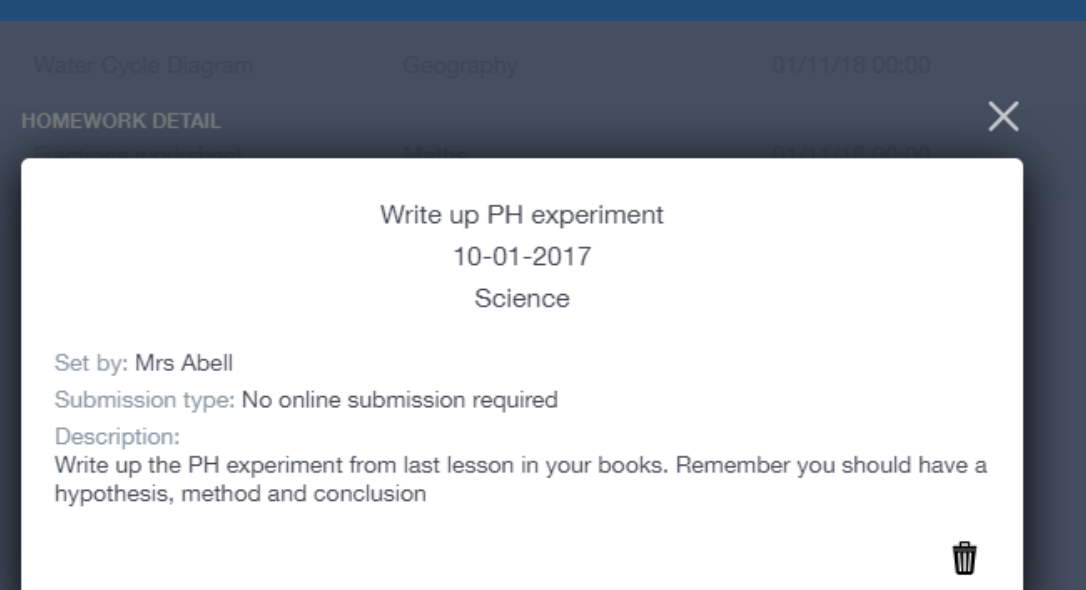